## **Gong - Correccion - Mejora #1673**

# **Inactivar el combo de País si el proyecto NO es multipaís al crear un Proyecto**

2013-05-07 13:43 - Alvaro Irureta-Goyena

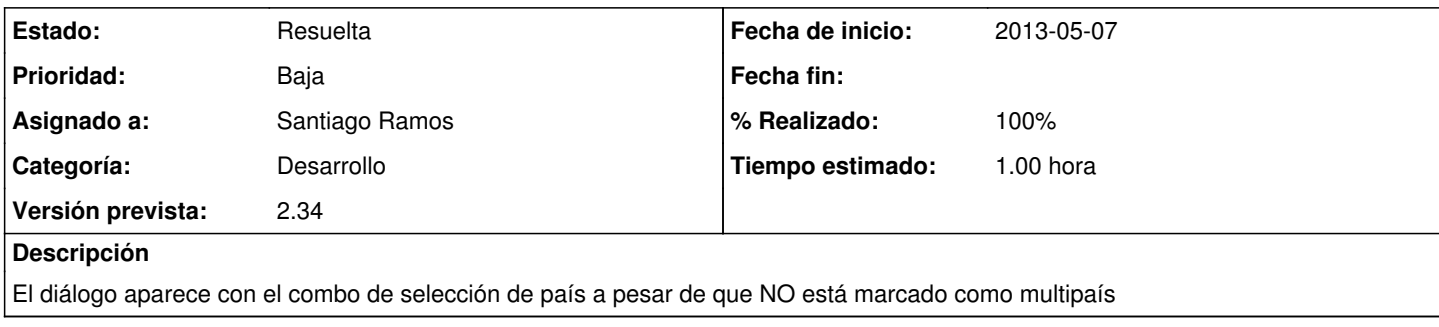

## **Histórico**

#### **#1 - 2013-05-08 14:44 - Santiago Ramos**

*- Versión prevista establecido a 2.34*

*- Tiempo estimado establecido a 1.00*

#### **#2 - 2013-05-09 10:26 - Santiago Ramos**

*- Estado cambiado Nueva por Asignada*

### **#3 - 2013-05-09 10:26 - Santiago Ramos**

*- Estado cambiado Asignada por Resuelta*

*- % Realizado cambiado 0 por 100*